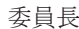

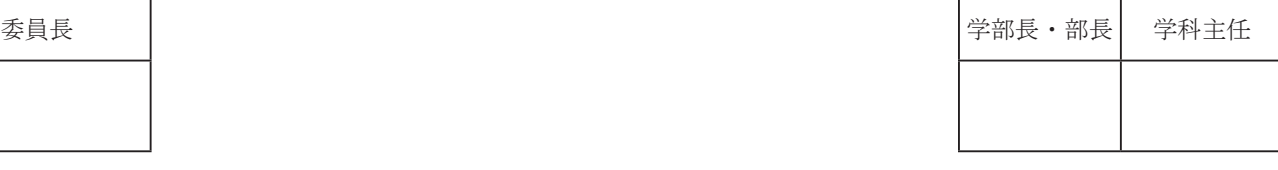

年 月 日

## 中村産業学園ホームページ申請書

中村産業学園 WWW

管理·運営専門委員会 委員長 殿

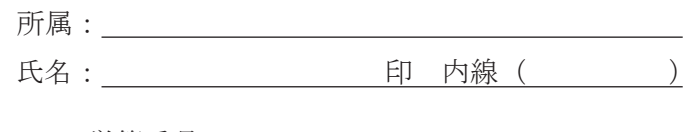

学籍番号: \_\_\_\_\_\_\_\_\_\_\_\_\_

教職員署名:

※学生の場合は学籍番号の記入と教職員の署名が必要です

ホームページの登録について、次のとおり申請いたします。ネットワーク利用にあたっては、「九州産業 大学コンピュータシステム及びネットワークの利用に関する遵守事項」、「インターネット利用ガイドライ ン」及び学内関連諸規程を遵守いたします。

(1) 申請区分

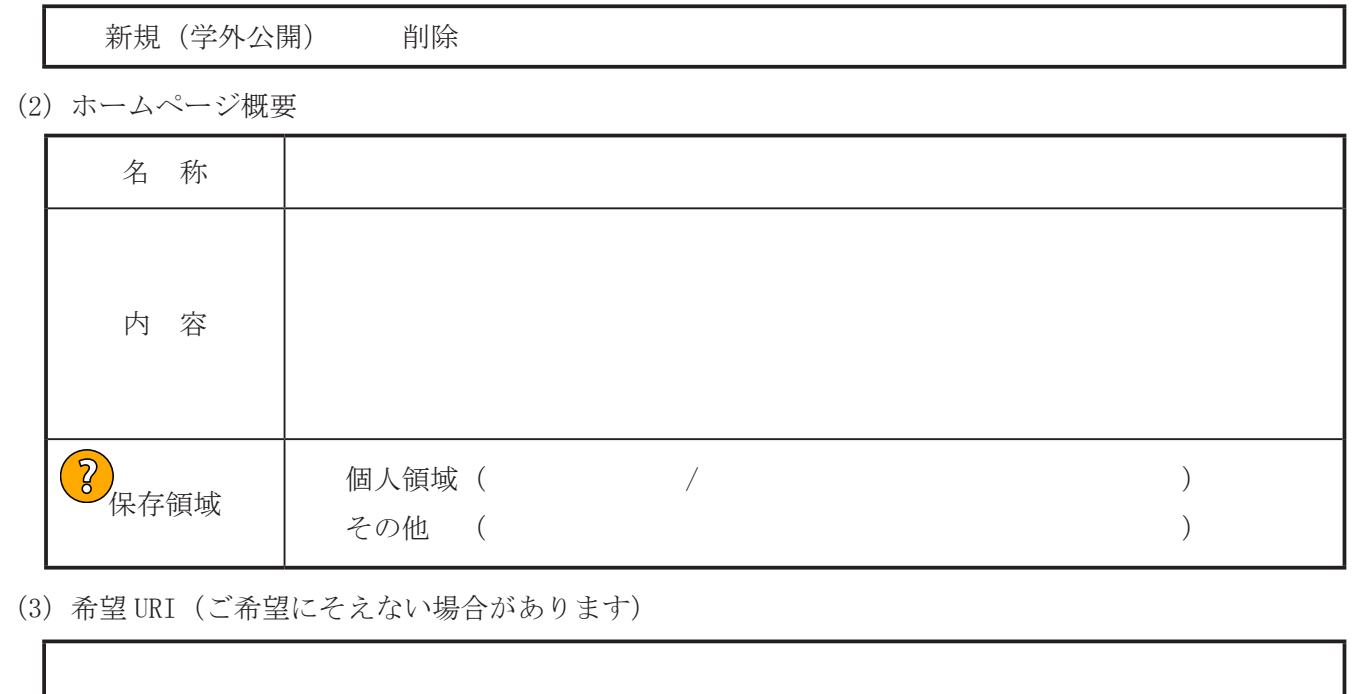

(3)希望 URI (ご希望にそえない場合があります)

※本申請書とホームページの内容が分かるイメージを印刷し、総合企画部にご提出ください。

(\*) ホームページ URI (総合情報基盤センター記入欄)

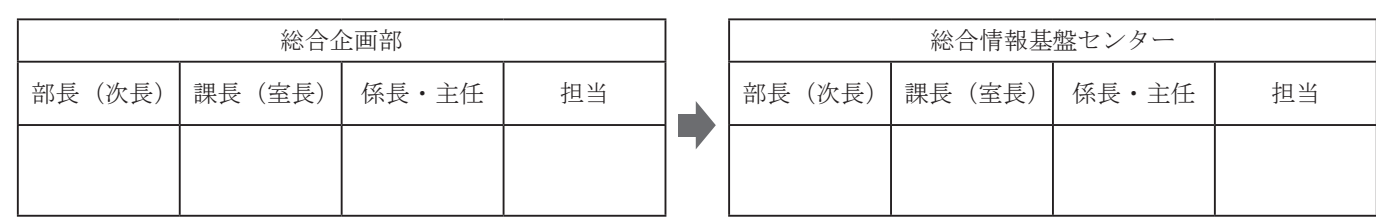